# **Versuchssimulation SimVessel**

(Hirsch/Braun/Voigt, Georg Thieme Verlag 1997)

## **Lernziele**

Folgende Begriffe sollen in diesem Abschnitt verdeutlicht werden: myogene Automatie, tonische Kontraktion, phasische Kontraktion, funktioneller Antagonismus

Dazu sollten Sie bereits ein Verständnis folgender Begriffe erworben haben: vegetatives Nervensystem, Sympathikus, Parasympathikus, Adrenalin, Noradrenalin, Acetylcholin

## **Versuchsmethode**

An zwei Präparaten (Muskelstreifen) eines Warmblüters (Ratte) werden typische Eigenschaften der glatten Muskulatur dargestellt. Das eine Präparat ist ein Muskelstreifen aus dem Antrumbereich des Magens, das andere ein Muskelstreifen aus der Aorta. Die glatte Muskulatur der Eingeweide und der Blutgefäße haben Sie bereits als fixierte mikroskopische Präparate im Kurs der Cytologie und Histologie kennengelernt. Nun sollen Sie die funktionellen Eigenschaften der glatten Muskulatur kennenlernen, da sie ein wichtiges Ziel für die Wirkung einer Vielzahl von Pharmaka ist. Im Gegensatz zur Skelettmuskulatur ist die glatte Muskulatur spontan aktiv. Diese sog. myogene Automatie führt zu zwei unterschiedlichen Kontraktionsformen, einer andauernden, tonische Kontraktionsform und einer phasisch-rhythmischen Kontraktionsform. Die myogene Automatie wird durch das vegetative Nervensystem moduliert. Die Reaktionen auf die Transmitter des sympathischen und des parasympathischen Nervensystems sollen hier beobachtet werden. Dazu werden die Muskelstreifen werden in einem Organbad in eine Dehnungsmessapparatur eingehängt und das Kontraktionsverhalten auf einem Schreiber aufgezeichnet.

## **Geräteübersicht**

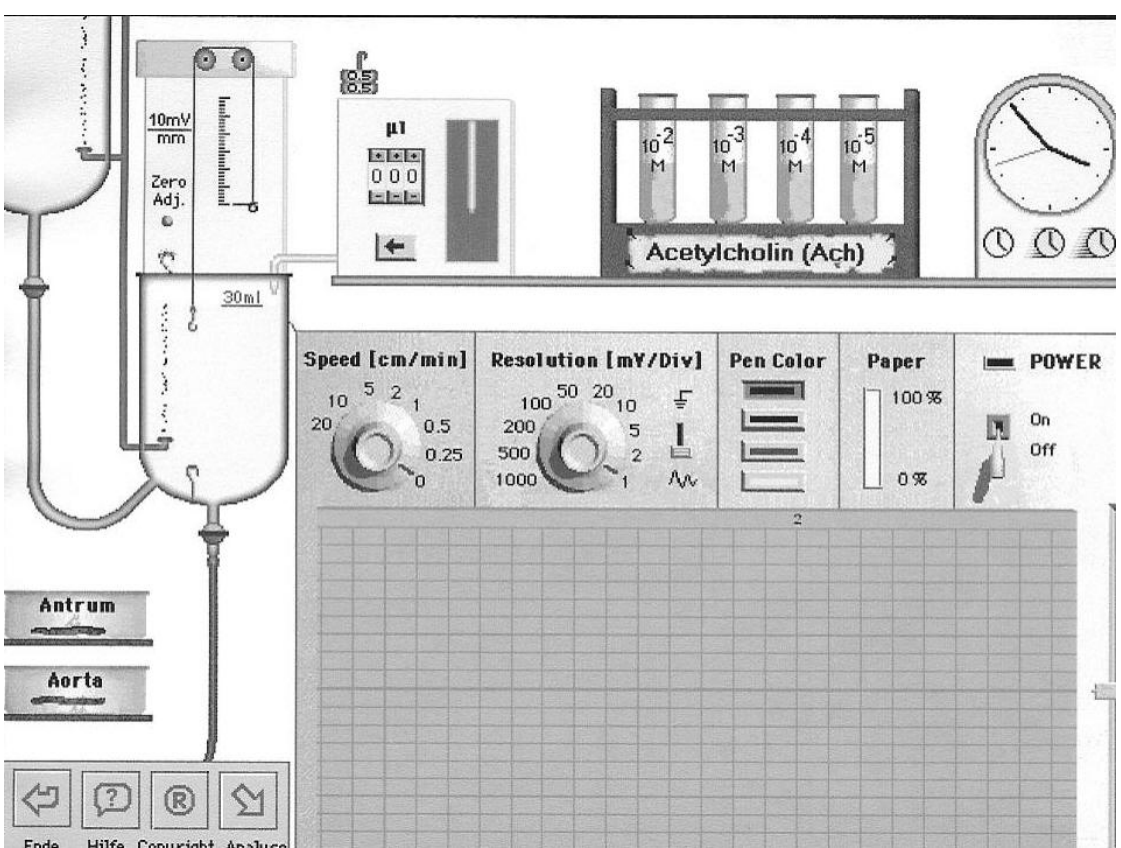

Die Messapparatur besteht aus einem Organbad (Volumen 30 ml) mit Vorratsbehälter und einem Dehnungsmesser mit Signalwandler und Verstärker (Schreiberausschlag nach oben entspricht einer Kontraktion, Schreiberausschlag nach unten entspricht einer Relaxation). Pro 1 mm Verkürzung werden 10 mV Signal abgegeben. Mit dem Mauszeiger kann eines der beiden Präparate in die Apparatur eingehängt werden, das hierbei entstehende Signal wird durch Drücken des Knopfs "Zero adjust" auf Null gesetzt. Mittels des Perfusors wird dem Organbad eine definierte Menge einer Wirkstofflösung zugesetzt. Dazu wird das Reagenzglas mit der ausgesuchten Wirkstoffkonzentration mittels Mauszeiger in den Perfusorschacht eingestellt, am Zählwerk das gewünschte Zufuhrvolumen eingestellt und durch Drücken der Pfeiltaste die Zufuhr ausgelöst. Schalten Sie den Schreiber ein. Mit den Drehknopf "Speed" lässt sich der Papiervorschub, mit dem Drehknopf "Resolution" lässt sich Auflösung der Signaldarstellung verändern. Die Zufuhr einer Wirksubstanz in das Organbad wird auf der

Schreiberregistrierung automatisch vermerkt. Da die Reaktionen der glatten Muskulatur vergleichsweise langsam sind, lässt sich an der Uhr eine Beschleunigung des Ablaufs auf das Vierfache einstellen (Zeitraffereffekt).

## **Folgende Versuche sollen durchgeführt werden:**

- 1) Spontanaktivität der glatten Muskulatur und Effekt der Vordehnung
- 2) Vergleich der Wirkungen von Noradrenalin und Acetylcholin auf Antrum und Aorta
- 3) Konzentrations-Wirkungsbeziehung des Effekts von Noradrenalin an der Aorta
- 4) Vergleich des Antagonismus zwischen Noradrenalin und Acetylcholin am Antrum und an der Aorta

## **Versuchdurchführungen**

Bitte achten Sie darauf, dass die Registrierungen vollständig auf dem Schreiber zu sehen sind, ggf. die Verstärkung (Resolution) anpassen.

#### **1) Spontanaktivität der glatten Muskulatur und Effekt der Vordehnung**

Schalten Sie den Schreiber an, drücken Sie auf der Zeitraffer-Uhr den rechten Button, die Versuche laufen jetzt mit vierfacher Beschleunigung ab. Hängen Sie zunächst das Antrum in die Messapparatur ein, führen Sie einen Nullabgleich durch (Zero adjust) und zeichnen Sie dann mit einer Schreiberverstärkung von 5 mV/div, Vorschub 2 cm/min auf. Warten Sie bis sich ein stabiler Zustand eingestellt hat, hängen Sie das erste Gewicht an und zeichnen Sie erneut auf. Verfahren Sie entsprechend mit dem zweiten Gewicht. Wechseln Sie in die Auswerteumgebung, (Analyse Button) und beurteilen Sie Frequenz und Amplitude der Kontraktion! Beschreiben Sie Ihre Beobachtungen!

Nehmen Sie die Gewichte ab, tauschen Sie das Antrum gegen den Aortenstreifen aus und verfahren Sie wie bei der Messung der Antrummuskulatur! (Verstärkung jetzt 2 mV/div, Vorschub 2 cm/min). Vergleichen Sie das Verhalten des Aortenstreifens mit dem des Antrumstreifens! Die Gewichte bleiben für die weiteren Versuche am Muskelstreifen hängen.

#### **2) Vergleich der Wirkungen von Noradrenalin und Acetylcholin auf Antrum und Aorta**

Belassen Sie den Aortenstreifen im Bad, verschieben Sie die Nulllinie nach unten und führen Sie einen Nullabgleich durch! Schreiberverstärkung auf 10 mV/div einstellen. Stellen Sie das Reagenzglas mit  $10^{-2}$  M Noradrenalin in den Perfusorschacht und applizieren Sie 300 µl in das Organbad. Es resultiert eine effektive Konzentration von 10-4 M. Registrieren Sie bis sich ein stabiler Zustand eingestellt hat und applizieren Sie erneut 300 µl. Beschreiben Sie Ihre Beobachtungen!

 $\mathcal{L}_\mathcal{L} = \{ \mathcal{L}_\mathcal{L} = \{ \mathcal{L}_\mathcal{L} = \{ \mathcal{L}_\mathcal{L} = \{ \mathcal{L}_\mathcal{L} = \{ \mathcal{L}_\mathcal{L} = \{ \mathcal{L}_\mathcal{L} = \{ \mathcal{L}_\mathcal{L} = \{ \mathcal{L}_\mathcal{L} = \{ \mathcal{L}_\mathcal{L} = \{ \mathcal{L}_\mathcal{L} = \{ \mathcal{L}_\mathcal{L} = \{ \mathcal{L}_\mathcal{L} = \{ \mathcal{L}_\mathcal{L} = \{ \mathcal{L}_\mathcal{$  $\mathcal{L}_\mathcal{L} = \{ \mathcal{L}_\mathcal{L} = \{ \mathcal{L}_\mathcal{L} = \{ \mathcal{L}_\mathcal{L} = \{ \mathcal{L}_\mathcal{L} = \{ \mathcal{L}_\mathcal{L} = \{ \mathcal{L}_\mathcal{L} = \{ \mathcal{L}_\mathcal{L} = \{ \mathcal{L}_\mathcal{L} = \{ \mathcal{L}_\mathcal{L} = \{ \mathcal{L}_\mathcal{L} = \{ \mathcal{L}_\mathcal{L} = \{ \mathcal{L}_\mathcal{L} = \{ \mathcal{L}_\mathcal{L} = \{ \mathcal{L}_\mathcal{$ 

Entnehmen Sie die Aorta und leeren Sie das Organbad. Hängen Sie den Antrumstreifen ein und führen Sie einen Nullabgleich durch (Schreiberverstärkung ggf. anpassen). Applizieren Sie 300 µl 10-2 M Acetylcholin. Registrieren Sie bis sich ein stabiler Zustand eingestellt hat und applizieren Sie erneut. Beschreiben Sie Ihre Beobachtungen!

 $\mathcal{L}_\mathcal{L} = \{ \mathcal{L}_\mathcal{L} = \{ \mathcal{L}_\mathcal{L} = \{ \mathcal{L}_\mathcal{L} = \{ \mathcal{L}_\mathcal{L} = \{ \mathcal{L}_\mathcal{L} = \{ \mathcal{L}_\mathcal{L} = \{ \mathcal{L}_\mathcal{L} = \{ \mathcal{L}_\mathcal{L} = \{ \mathcal{L}_\mathcal{L} = \{ \mathcal{L}_\mathcal{L} = \{ \mathcal{L}_\mathcal{L} = \{ \mathcal{L}_\mathcal{L} = \{ \mathcal{L}_\mathcal{L} = \{ \mathcal{L}_\mathcal{$  $\mathcal{L}_\mathcal{L} = \{ \mathcal{L}_\mathcal{L} = \{ \mathcal{L}_\mathcal{L} = \{ \mathcal{L}_\mathcal{L} = \{ \mathcal{L}_\mathcal{L} = \{ \mathcal{L}_\mathcal{L} = \{ \mathcal{L}_\mathcal{L} = \{ \mathcal{L}_\mathcal{L} = \{ \mathcal{L}_\mathcal{L} = \{ \mathcal{L}_\mathcal{L} = \{ \mathcal{L}_\mathcal{L} = \{ \mathcal{L}_\mathcal{L} = \{ \mathcal{L}_\mathcal{L} = \{ \mathcal{L}_\mathcal{L} = \{ \mathcal{L}_\mathcal{$ 

#### **3) Konzentrations-Wirkungsbeziehung des Effekts von Noradrenalin an der Aorta**

Entfernen Sie den Antrumstreifen, leeren Sie das Bad und hängen Sie den Aortenstreifen ein! Drücken Sie zero adjust. Applizieren Sie Noradrenalin in den Mengen und Konzentrationen wie in der unten stehenden Tabelle vorgeschrieben. Lassen Sie jede Konzentration 1,5 min einwirken (Bei höheren Noradrenalin-Konzentrationen ggf. Schreiberverstärkung anpassen). Tragen Sie die erhaltenen Messwerte in die freien Spalten der Tabelle ein und erstellen Sie auf dem Vordruck (nächste Seite) die Kurve der Noradrenalin-Konzentrationsabhängigkeit. .

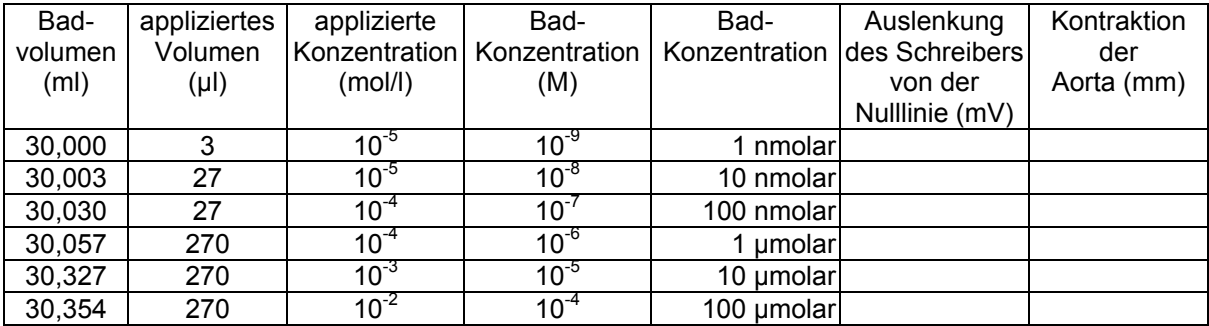

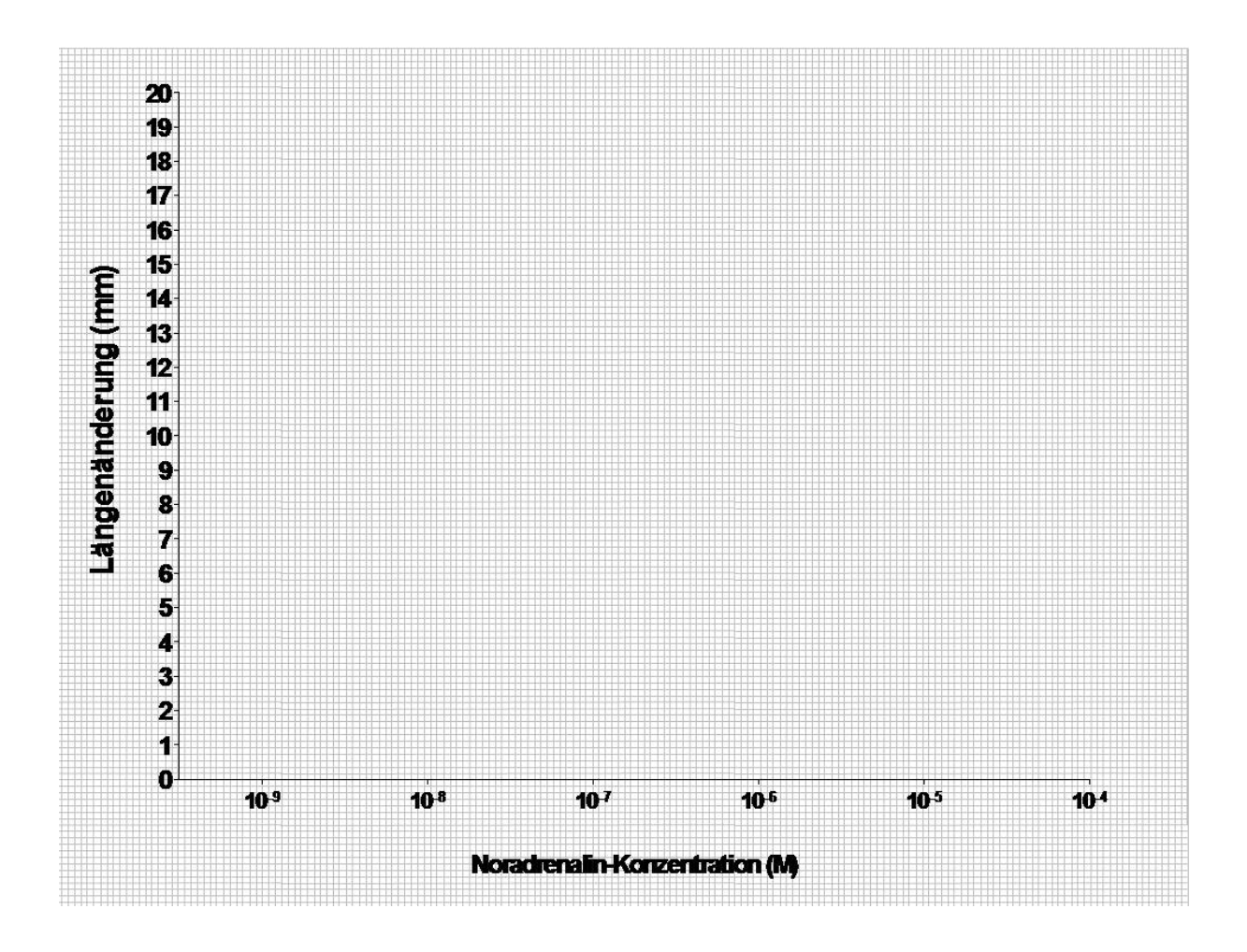

#### **4) Vergleich des Antagonismus zwischen Noradrenalin und Acetylcholin am Antrum und an der Aorta**

Belassen Sie den Aortenstreifen im Bad und spülen Sie und führen Sie einen Nullabgleich durch. Stellen Sie die Verstärkung auf 10 mV/div ein. Geben Sie zuerst Noradrenalin in einer effektiven Konzentration von 10-4 M zu (300  $\mu$ l der 10<sup>-2</sup> M Lösung), registrieren Sie und geben Sie dann Acetylcholin 10<sup>-4</sup> M (300  $\mu$ l der 10<sup>-2</sup> M Lösung) zu. Registrieren Sie erneut und beschreiben Sie Ihre Beobachtungen. Entleeren Sie das Bad und wechseln Sie dann den Aortenstreifen gegen den Antrumstreifen aus und stellen Sie die Schreibergrundlinie mittig ein (Verstärkung 10 - 20 mV/div, steady state abwarten). Geben Sie dann Acetylcholin in einer effektiven Konzentration von 10-4 M zu, nach ca. 2 min Noradrenalin in einer effektiven Konzentration von 10-4 M.

 $\mathcal{L}_\mathcal{L} = \{ \mathcal{L}_\mathcal{L} = \{ \mathcal{L}_\mathcal{L} = \{ \mathcal{L}_\mathcal{L} = \{ \mathcal{L}_\mathcal{L} = \{ \mathcal{L}_\mathcal{L} = \{ \mathcal{L}_\mathcal{L} = \{ \mathcal{L}_\mathcal{L} = \{ \mathcal{L}_\mathcal{L} = \{ \mathcal{L}_\mathcal{L} = \{ \mathcal{L}_\mathcal{L} = \{ \mathcal{L}_\mathcal{L} = \{ \mathcal{L}_\mathcal{L} = \{ \mathcal{L}_\mathcal{L} = \{ \mathcal{L}_\mathcal{$ 

Vergleichen Sie das Verhalten der beiden Präparate! Bei welchem Präparat lässt sich ein Antagonismus zwischen Acetylcholin und Noradrenalin feststellen?